**[纪合宝](https://zhiliao.h3c.com/User/other/0)** 2008-10-15 发表

## **Configure firewall**

## **Keywords:MSR;ACL;Firewall**

## **1. Requirements:**

The intranet address 192.168.1.0/25 is limited to access external networks, which ca

- n not access all web interfaces.
- **2. Network diagram:**

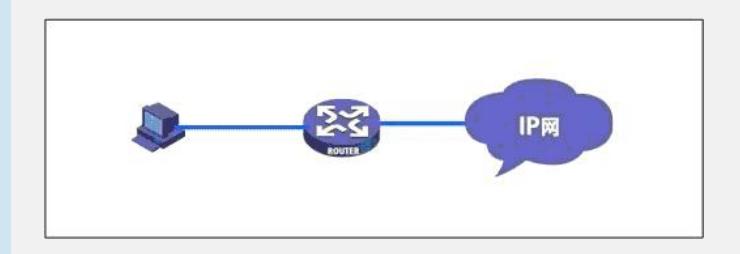

## **3. Configuration steps:**

Device and version: MSR series, version 5.20 and Beta 1202

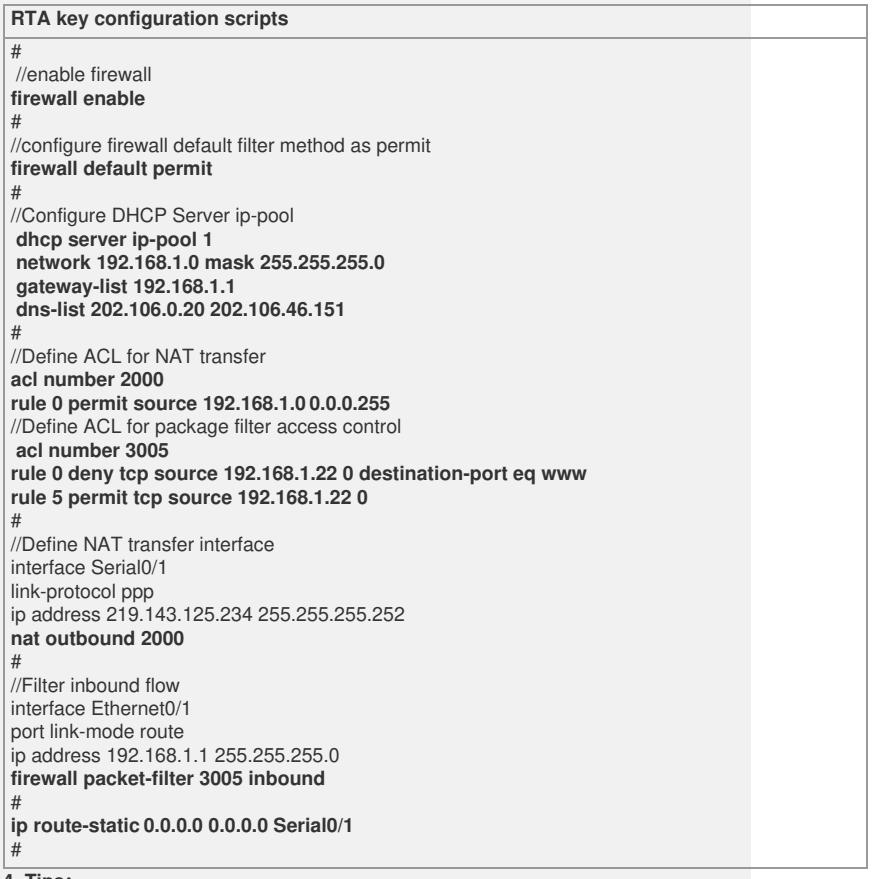

**4. Tips:**

1. By default, the firewall is disabled (**firewall disable**). You can execute the **firewal**

**l enable** command to enable it.